## SAP ABAP table V CRM MKTPL PLBA {Generated Table for View}

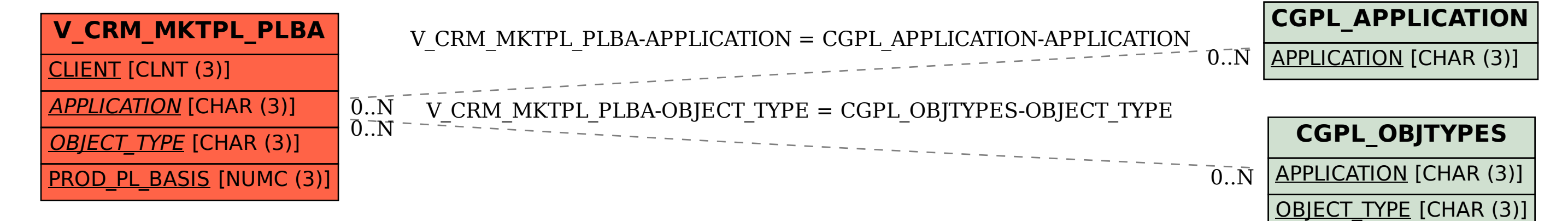